## **Avgiftskoder (patientavgifter)**

## **[Ny avgiftskod >](https://support.antwork.se/display/SGX/Ny+avgiftskod)**

Under Inställningar | Avgiftskoder.

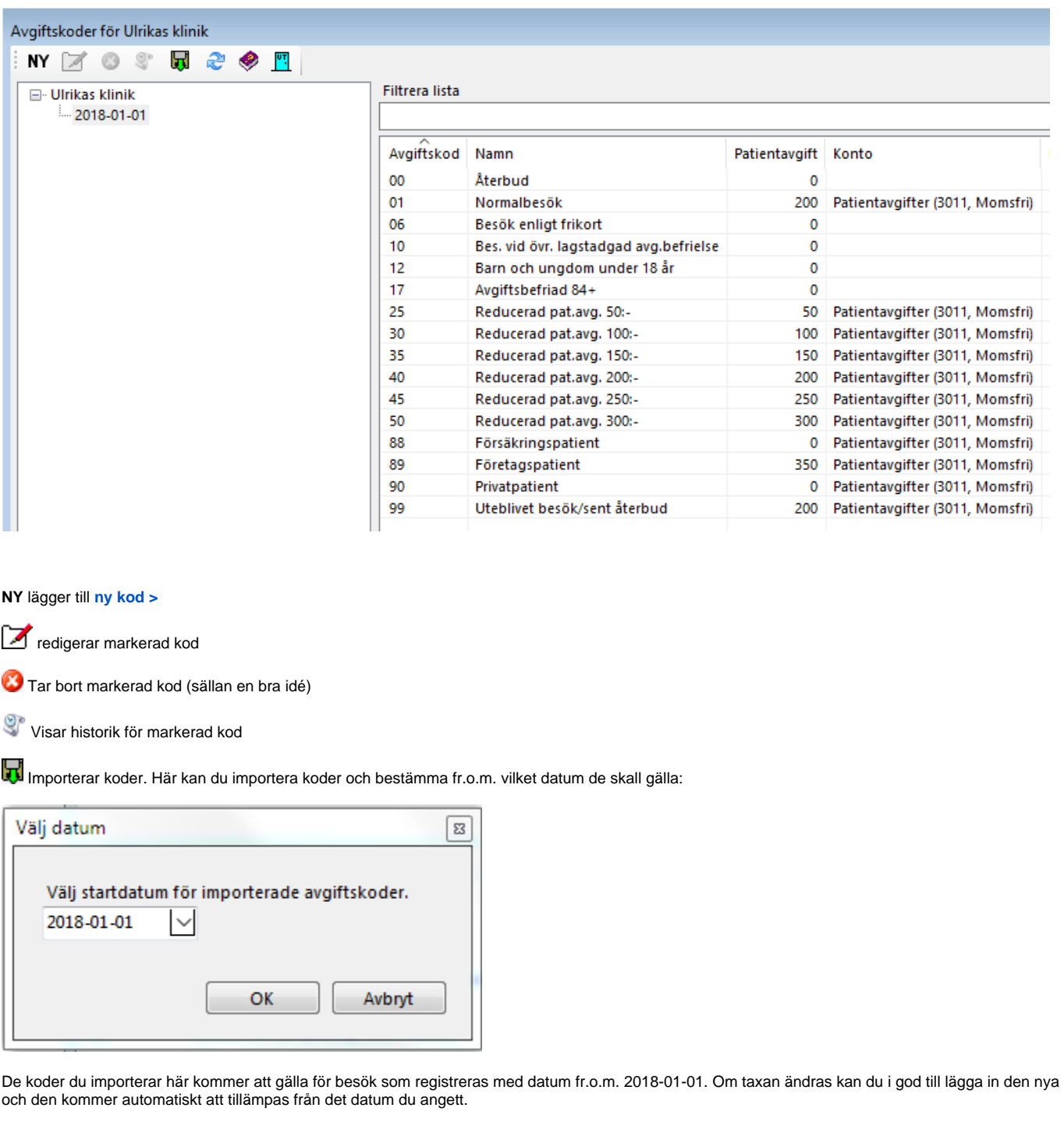